# HTTP Vole Crack License Keygen Free Download PC/Windows (Latest)

## **[Download](http://evacdir.com/civilizing.fourthly.lomas/gemmabailey/siebe/ZG93bmxvYWR8OHlBTTNBMk1IeDhNVFkxTkRVMU9UY3dNbng4TWpVM05IeDhLRTBwSUhKbFlXUXRZbXh2WnlCYlJtRnpkQ0JIUlU1ZA/SFRUUCBWb2xlSFR/)**

**HTTP Vole Free Download [Mac/Win]**

#### **HTTP Vole 2022**

Set the html mode for HTTP Vole. Choose this parameter to allow HTTP Vole to recognize HTML source code within HTML files and HTML tags embedded within plain text documents. Macros can be entered with the usual text editor syntax. KEYDETAIL Description: Set the search depth for scan items. You can leave the default setting at 0 to scan the whole website and download all content. Macros can be entered with the usual text editor syntax. KEYCONTENT Description: Set the check and download MIME types. You can leave the default settings and let HTTP Vole download all MIME types with an extension from a website or use the value 0 to instruct the utility to download nothing. By specifying a value of 1, you can choose to download only files that are declared as text/html in the server content headers. Macros can be entered with the usual text editor syntax. KEYFORCE Description: To force HTTP Vole to always create a tree view listing of downloaded websites after scan completion. You can choose between automatically showing the results on scan completion or to force the tree view after download completion. Macros can be entered with the usual text editor syntax. KEYNEXTURL Description: This key allows you to perform scans of website pages that are linked to an external site by using the protocol address.

Macros can be entered with the usual text editor syntax. KEYVIEWPATH Description: Choose this parameter to specify the location where files are downloaded to and for later viewing. HTTP Vole may download the files in your default downloads directory, as well as save them to any folder you specify. Macros can be entered with the usual text editor syntax. KEYVIEWNAME Description: Choose this parameter to specify the default file name when saving files to disk. Macros can be entered with the usual text editor syntax. KEYVIEWSUBPATH Description: Choose this parameter to specify the subfolder where files are downloaded to and for later viewing. HTTP Vole may download the files to the subfolder you specify, as well as save them to any folder you specify. Macros can be entered with the usual text editor syntax. KEYVIEWEXTENSION Description: Choose this parameter to specify the default file extension when saving files to disk. Macros can be entered with the usual text editor syntax. KEYVIRTUALDESKTOP Description: Choose this parameter to instruct HTTP Vole to use the files 1d6a3396d6

#### **HTTP Vole (Latest)**

#### **What's New In HTTP Vole?**

Download Manager Pro 6.2 is a program for managing browser downloads. It has a powerful scheduler, which allows you to schedule downloads and pause them. You can also choose the progress display mode and set the order of the downloads when they finish. The program's functionality is not limited to browser downloads, and it will also work with other programs, like e.g. mp3 players, 3D models, files and games. There's also a full-screen mode. Description: WebTorrent is an easy-to-use GUI for BitTorrent (which is more efficient and faster than other torrent clients), that can automatically search for and download torrent files using a powerful web scraping algorithm. It includes features such as local downloading, web sharing, proxy support, SOCKS, HTTP/HTTPS and FTP downloads, scheduling, p2p group support, blacklisting, torrent search engines and more. WebTorrent can also be used as a stand-alone torrent client, so you can download torrents using the BitTorrent protocol. It also supports Windows Phone and Android. Description: WCC is a webcrawler that makes it easy to retrieve web pages and files from the web. It can search a number of URL protocols, including FTP, HTTP, and WebDAV, as well as a number of other protocols such as POP, SMTP, and IMAP. You can search through any of the protocols mentioned above, as well as search the email folders of your mail client, the RSS feeds of your favorite sites, or even all the files in your current directory. In addition, it supports wildcard searches, so you can add extra characters to search for, such as \* and?. Webcrawler can extract the information you need from the pages it finds, and it can automatically download files and move them to a new folder. As for searching, you can customize the search to your liking, using a number of different parameters and filters. You can also easily change or delete these parameters and filters at any time. Description: Wget is a free software for retrieving files from the WWW. It supports HTTP, FTP, HTTPS, FTPS, and Metalink via libmetalink. Wget is used by thousands of people to download files from the web, and its popularity is increasing every day. Wget has two main modes of operation: non-interactive and interactive. In the non-interactive mode, Wget prints out all the URLs that it finds. Wget runs a search for files that it can download, and downloads them using the HTTP protocol. For the interactive mode, Wget can be configured to get files from specific websites or URLs. Wget supports over twenty different Internet protocols, such as FTP, HTTP, HTTPS, FTP, Gopher, Web, WAIS, telnet, TFTP, DICT, MAILTO, rsh, nntp, News,

### **System Requirements For HTTP Vole:**

Windows XP, Vista or 7 (32-bit or 64-bit) CPU: Pentium III 800MHz (or faster) RAM: 128MB Hard drive space: 200MB DirectX: 9.0c Network: Broadband Internet connection Size: 2GB Share: Full Review 4.6 7 Total Score Wow Factor 1.0 0/ 5 An incredible amount of thought and art went into creating this game

Related links:

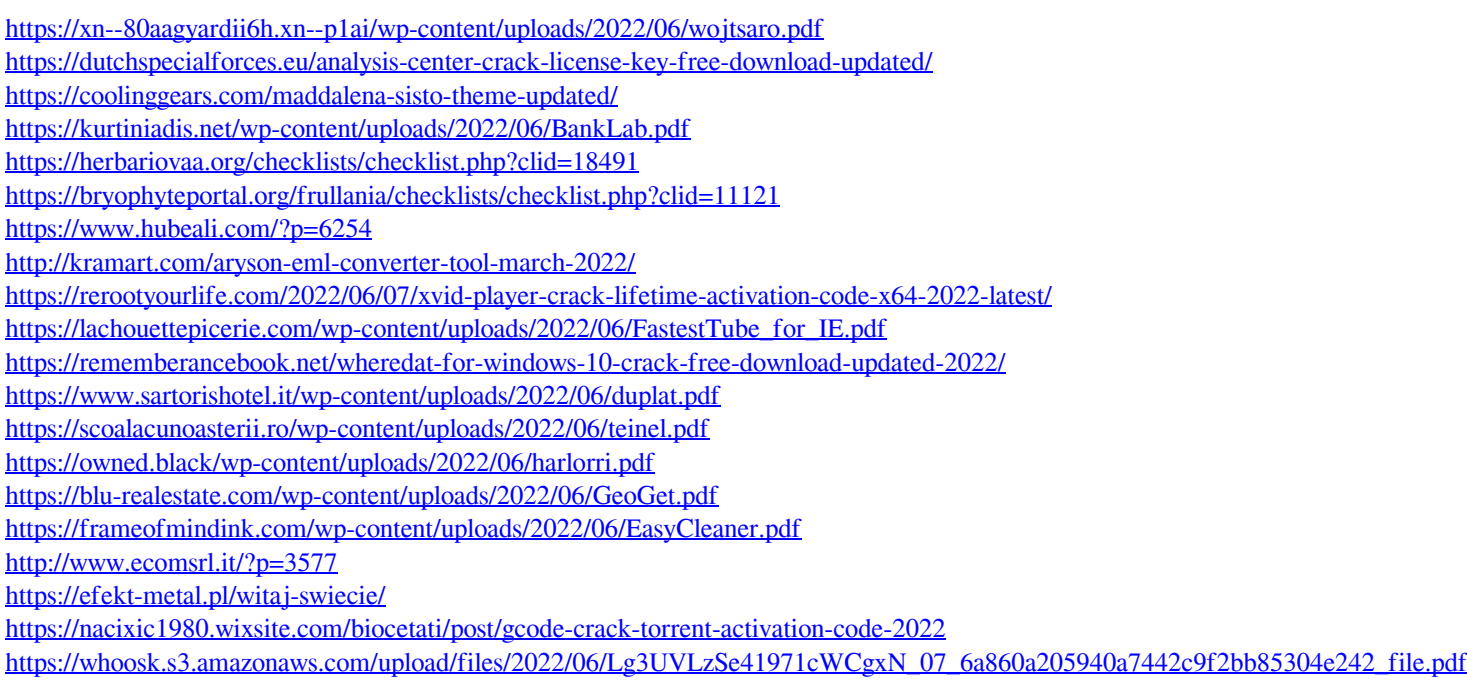